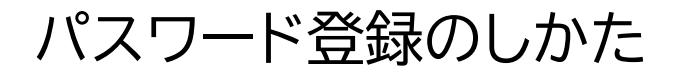

⑥

氏名

生年月日

⑦ ログインする

氏 名 |→ 全角カナ

Keta

生年月日 → 西暦・半角数字8桁

パソコンの場合

利用カードをお持ちの方は、図書館ホームページ、館内 OPAC からパスワードを登録 できます。 パスワードを忘れた方も、こちらから再発行できます。

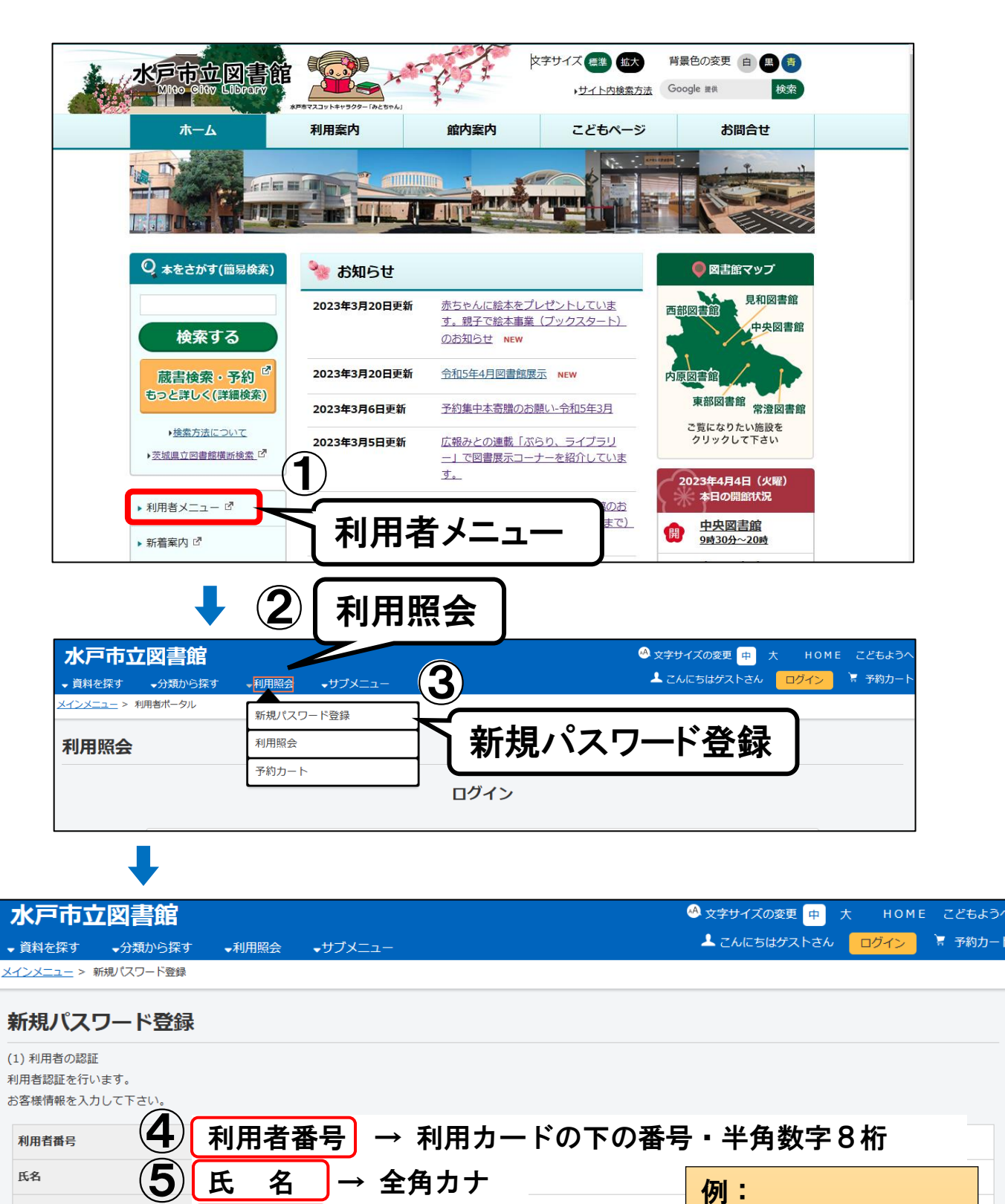

\*電子図書館のパスワードは、別途登録が必要です。

キャンセル

ログインする

例:

2009年3月1日 ▼ 20090301

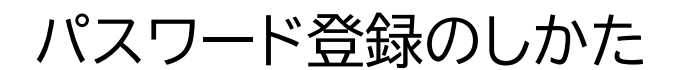

スマートフォンの場合

利用カードをお持ちの方は、図書館ホームページ、館内 OPAC からパスワードを登録 できます。 パスワードを忘れた方も、こちらから再発行ができます。

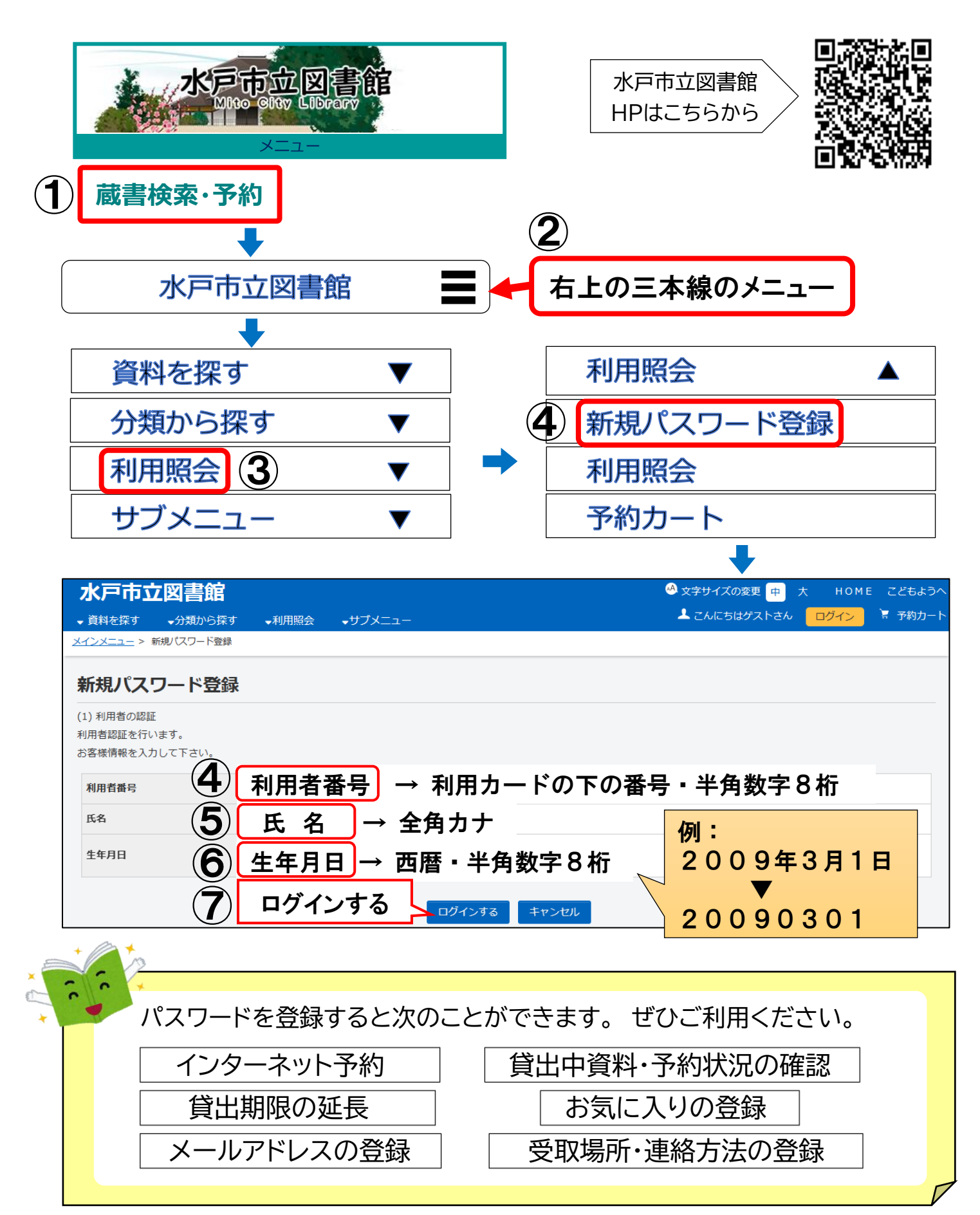